**Adobe Photoshop 2022 (Version 23.1.1) Crack Full Version**

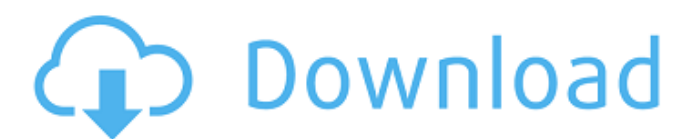

**Adobe Photoshop 2022 (Version 23.1.1) X64**

Have fun with your editing and experiment with the program's features. You can use Photoshop to create finished images, edit existing images, add text, make special effects, and generate three-dimensional (3D) objects and text. You can also create composites of multiple images. Photoshop is often included with many graphics programs, and it is so popular that many other programs have included features that mimic Photoshop's features. Figure 10-1 shows a sample image opened in Photoshop Elements. \*\*Figure 10-1:\*\* Photoshop creates three-dimensional effects with digital painting tools and a detailed interface. Creating images that make a statement Photoshop enables you to create images that go beyond simple line drawings and can portray a look, feel, and message that a lot of individuals consider difficult to express. Think of your own images that you like. Think of an image that you know will give pleasure to others. Why? Because you have spent time creating it. You consider that image a friend. Using Photoshop's many powerful tools, you can create the image you desire in a short time. Because Photoshop's vector-based features are supercharged when you go into Pixelate mode — when you set the vector layer's mode to Pixelate — you can manipulate images and create 3D effects at any time. If you use the Pixelate mode, even if you're a beginner with Photoshop, you can create some interesting results. You can try the following effects on images, which are open for your experimentation. See the sidebar "What are 3D effects?" for more information about 3D. Animated images If you're a photographer, you can use Photoshop to create animated images. With a bit of time and some experience, you can even create your own movie with images you've captured. Imagine the joy of giving a photograph to a loved one that moves in the blink of an eye when a flash of lightning strikes. Sure, you can freeze the image and create a self-portrait. But now, you can have that image move and talk to your loved one, right in your picture. Here are some things you can do with Photoshop to create animated images: Go to the menu and choose Image⇒Animation⇒Create Animations⇒Create. Choose the image that you want to animate from the File Open dialog box, open

## your image, and use the Zoom tool to select a

## **Adobe Photoshop 2022 (Version 23.1.1) Crack+ With License Code**

Photoshop and Photoshop Elements The most popular photo editing software on the planet. Photoshop allows you to edit images and create new images. It is known for its intuitive interface and extensive array of tools. In essence, Photoshop is a digital paint tool and it was first released by the Adobe company. You can see the evolution of the program's interface over the years. Photoshop CS3 introduced many practical enhancements, but Photoshop Elements 14 has a rather "simple", simple interface. This version also includes new features like the Content Aware Fill tool. It enables you to fill in the missing areas of an image in just a few clicks, without you having to trace the contours of the image. You can enhance the photo with filters and apply similar effects. You can even adjust the mood of an image with textures. In addition, Photoshop Elements allows you to create and edit WordPress themes. Which software you should choose? Photoshop and Photoshop Elements remain the most widely used software in photography and graphic design. However, they do have a few drawbacks. For example, Photoshop supports many image formats, including RAW (uncompressed), TIFF, BMP, GIF, JPEG, PSD, EPS, PDF, TGA, and more. Despite this, many designers prefer alternatives like GIMP because it is free and has the same features. Elements supports many formats including RAW, JPEG, TIFF, EPS, GIF, and PSD, as well as vector and PDF files. It is worth remembering that Adobe Photoshop is the most popular graphics editor on the planet. It is used by professionals and Photoshop Elements is the free version of the photo editing software. This software remains a practical choice for those who want to quickly edit images, but it isn't a replacement for Photoshop. If you want a free program that can do what Photoshop can do, Photoshop Elements is a practical and high-quality alternative. Software Key Features Photoshop Elements Create a slideshow Show your creative side with the slideshow feature in Photoshop Elements. Compress your photos for online sharing View and edit your pictures at the same time without the need to download Sharpening your photos Create a high-quality image in a snap with the built-in image sharpening tools. E-Mail & Print Create a highquality e- a681f4349e

**Adobe Photoshop 2022 (Version 23.1.1) Free**

Q: How to define where a reference type is being declared? I know how to do it with structs/classes, but what about reference types? So I declare a function that returns some FString, then I want to be able to perform run-time checks on the type of the returned reference, and then run the appropriate code. (this is a Windows app, but it should be portable enough). I can't figure out how. A: Like this type TFoo = class(TObject) public Bar: string; end; var Foo: TFoo; Bar: string; begin Foo := TFoo.Create; //... if TypeInfo(Foo) = TypeInfo(String) then Bar := Foo.Bar; Delivering top level performance is an essential part of the old Delta Force first action doctrine. In other words, and by now Delta is the master of its own operations, it is essential that Delta operators can perform at a high level without much dependence on outside support, equipment or training. That is why when choosing a pair of the Delta Force BDU's we are looking for a true one-of-a-kind product that will provide long term reliability and added value as well as be built to be worn around the clock to be effective. We also wanted the BDU's to offer exceptional ventilation and comfort while keeping the design simple and keeping the weight down. The result of this was the FJBDU, a \$ 1,000 pair of BDU's built for the serious outdoorsman. They are by far some of the most comfortable BDU's on the market. While they offer the same deep pocket as our standard BDU's, they are specifically designed to be worn constantly and then washed. They are built with a 4 way neck and shoulder strap to allow the wearer to maintain a proper or relaxed body position while walking or carrying a heavy load. While we did offer the BDU's in olive drab these are the first BDU's that we have offered in camouflage. Specifications for the BDU's: -The BDU's are built from ultra-heavy duty, water repellent canvas material -The BDU's

**What's New In?**

Click on the Google Preview image above to read some pages of this book! The Canadian Government is erecting a fence around its border with the United States. This has caused political controversy, resulting in two foreign ministers meeting to discuss plans for moving cannabis out of the hands of bigmoney American growers and into the market, one of the most lucrative markets in the world. It's time to "dodge the bums in Canada," as they say in California, and T.J. Demos is ready to do his part. Travelling from the border to the U.S. border, he sets up a marijuana growing operation, supplying the local merchants to get them off the government's radar. As the pot economy grows, so does the corruption. Two local police departments become fronts for the marijuana trade. Canadian citizens are arrested in the United States and locked up. Reporters write stories about T.J.'s operation. When T.J. himself gets raided, it brings the dealers and police together and sets in motion a chain of events that ends in a showdown for power in the making. It's a novel about one man's fight against the Canadian Government, the American Government and the International Plant Growing Association.Frederick Post Frederick Post (August 8, 1868–March 1, 1931) was a U.S. Representative from New York. Born in Neversink, New York, Post attended the public schools and was graduated from the Neversink Valley High School, Phillipsburg, New Jersey, in 1887. He then became a teacher in the public schools of New York and was also an itinerant lecturer. Post was elected as a Republican to the Sixty-sixth, Sixty-seventh, and Sixty-eighth Congresses (March 4, 1901 – March 3, 1907). After leaving Congress, he became manager of the Hudson Line in New York. He died in New York City on March 1, 1931. He was interred in Mount Olivet Cemetery, Dayton, New York. References Category:1868 births Category:1931 deaths Category:Members of the United States House of Representatives from New York (state) Category:New York (state) Republicans Category:Republican Party members of the United States House of Representatives Category:People from Neversink, New York Category:People from Dayton, New YorkObjective ========

## **System Requirements:**

PC: Windows XP or newer Mac: OS X 10.6.5 or newer Gamepad Screen Resolution: 1280x720 or better No FPS Cap, your framerates are NOT capped Logitech G35/Rumblestick Mouse Instructions: Game can be controlled with keyboard. Use ESC to pause the game. There are 1 user(s) and 2 bots(es). The game supports AMD Graphics Card.

## Related links:

<https://ragana.ir/wp-content/uploads/2022/06/janoedva.pdf> <https://premierdegre.com/index.php/2022/06/30/adobe-photoshop-cs3-serial-number-and-product-key-crack-free-for-windows/> <http://www.ndvadvisers.com/?p=> <https://houstonhousepc.com/adobe-photoshop-2021-version-22-5-hacked-full-product-key-free-download-win-mac-2022/> <https://www.lrsc.edu/system/files/webform/elfroka203.pdf> <https://www.careerfirst.lk/sites/default/files/webform/cv/harlprey315.pdf> <http://shop.chatredanesh.ir/?p=45314> <https://arlingtonliquorpackagestore.com/wp-content/uploads/2022/06/birldev.pdf> [https://www.flordechanar.cl/wp-content/uploads/2022/06/Adobe\\_Photoshop\\_CC\\_2015\\_version\\_18.pdf](https://www.flordechanar.cl/wp-content/uploads/2022/06/Adobe_Photoshop_CC_2015_version_18.pdf) <http://dreamparents.org/?p=3025> [http://maili.demoe.cn:112/upload/files/2022/06/uXDbDYmAOaJX7EqClI1Z\\_30\\_7b66feaae3345cc1d69b40dc5e32480e\\_file.pdf](http://maili.demoe.cn:112/upload/files/2022/06/uXDbDYmAOaJX7EqClI1Z_30_7b66feaae3345cc1d69b40dc5e32480e_file.pdf) <https://kitchenwaresreview.com/adobe-photoshop-2021-version-22-product-key-serial-key-free-download-x64/> <https://www.travelmindsets.com/adobe-photoshop-2022-version-23-2-crack-keygen-download/> [https://www.rosatugores.com/wp-content/uploads/Photoshop\\_CS4\\_universal\\_keygen\\_\\_With\\_Product\\_Key\\_Latest.pdf](https://www.rosatugores.com/wp-content/uploads/Photoshop_CS4_universal_keygen__With_Product_Key_Latest.pdf) <https://seo-gurus.net/adobe-photoshop-2021-version-22-1-1-crack-patch-with-key-april-2022/> <http://franaccess.com/wp-content/uploads/2022/06/finghayl.pdf> <https://4j90.com/photoshop-2021-version-22-4-1-keygen-crack-serial-key-activation-key-free-pc-windows/> [https://anyedesigns.com/wp-content/uploads/2022/06/Adobe\\_Photoshop\\_CC\\_2019\\_Crack\\_Full\\_Version\\_\\_Download.pdf](https://anyedesigns.com/wp-content/uploads/2022/06/Adobe_Photoshop_CC_2019_Crack_Full_Version__Download.pdf) <https://marketstory360.com/news/38271/photoshop-2022-version-23-0-1-crack-with-serial-number-download-mac-win/> <https://iamjoburg.africa/wp-content/uploads/2022/06/dalsak.pdf>